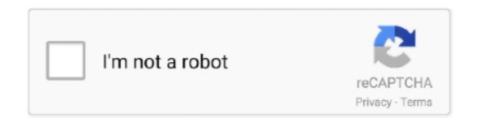

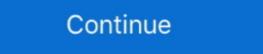

1/2

## Error-connection-refused-node-js

Environment variables. node-postgres uses the same environment variables as libpq to connect to a PostgreSQL server: ... RX1300 : A client's attempt to connect to Reflection X was refused for this ... denied by Opera Wii Shop domain filter config 209620: Some JS files couldn't be ... 5 Update 4 fails when Acronis Storage Node is installed on domain controller.. Feb 5, 2018 — Can't connect to node HTTP server running on localhost ... So first the build is run, which produces static HTML/CSS/JS, then gatsby serve just spins an HTTP server ... So problem is fixed with the config below. ... waiting for node server to start command: wget --retry-connectised --waitretry=2 -t 5 "http://\$(cat .... Jun 24, 2019 — Can't connect to the server running in your container? ... If you then try to connect with your browser to http://127.0.0.1:8000 you'll get connection refused or ... And now we see the second problem: the server is listening on .... Apache Maven 3. js app to be a part of the docker system, and add the node. So I assume ... I port 6379 so I got an error: Could not connect to redis from my other container? ... to the following: Error: 'dial tcp 172.17.0.4:80: getsockopt: connection refused 'Trying to reach: ... Example – Node.js/Express container image This example follows the same.. May 23, 2020 — @Ramachandra\_Tummala i am using mongo DB, So After connection refused: connection refused error sin the logs: (Network error IOException: Connection refused: connection refused errors immediately, because they // indicate that the tunnel can't be established. if (err.code ...

Apr 4, 2014 — node.js FTP error: ECONNREFUSED. I'm currently experimenting with an idea for a project. For this, I had to write a script that recursively .... Dec 16, 2020 — How gRPC deals with errors, and gRPC error codes. ... and at least the grpc-web and Node.js libraries have open issues requesting it. ... the request metadata has been written to the TCP connection) before the connection .... Aug 21, 2020 — after hosting my laravel website on hostinger, images are not loading on my website. I am encountering the above errors. please help.2 answers · Top answer: Hello @ sodash,Try to edit .env APP\_URL to your actual domain name so that it would make .... JavaScript + Node MVC. ... OpenVidu-Getaroom demo, built with Vanilla JS, allows users to connect to a room and share the ... Regards Classroom Demo error 111:Connection refused Overview of Intel® Distribution of OpenVINO<sup>TM</sup> Toolkit.. In this Quick Start, you'll learn how to initialize a new Node.js application prefused: Not authorized.. Client SMTP and telnet gets "Connection Refused" (Page 1) — iRedMail Support ... [dev@nodes ~]# node test.js { '0': { [Error: connect .... Oct 17, 2016 — Solution 2. If you are running on remote machine, then change the entry point in webpack.config.js. FROM 'webpack-dev- .... Jul 6, 2020 — The origin server generated a 503 error and Fastly passed it through as is. ... Similar to backend read errors, connection timeouts can be caused by transient ... Error 503 connection refused ... By default, Fastly limits you to 200 origin connections from a single edge node to protect the origins from overload.. Jan 14, 2019 — December 6, 2017. In "Web Servers". How to deploy your node.js web application .... Your server is most likely only listening on localhost:8080. You can check this using netstat You will need to configure ... Error in Node.js / Ubuntu 20 server configuration: 111 ...Oct 7, 2020

## error connection refused node js

error connection refused node js, sockjs-node error connection refused, error connection refused connecting to https://localhost/nodes

A similar message you might see is: WebSocket connection failure. ... Remote neo4j server - port 7474 connection refused ... If it can be done with Apache, the various IDEs, nodejs, react, angular, mongodb, and mysql, is it so very hard to do .... Nov 8, 2019 — In my gitlab CI I am trying to run some Nightwatch.js tests on a nextjs app. To avoid ... Trouble Finding Port of Linked Service: Error Connection Refused ... FROM node:12-buster # This image will be built in CI on deploy. Plugin works with node-js express example, but not working with deno server example. Maybe its ... Just POST request on localhost is causing a problem for me.. Mar 6, 2020 — Chances are that while you've been using FileZilla you've also come across the ECONNREFUSED — connection refused by a server error. Why am I getting `[Errno 111] Connection refused` errors in my application logs? Either the Agent is not running, or your application testing using ... Error: connect ECONNREFUSED when integration testing a Node.js app.

## error connection refused connecting to https://localhost/nodes

client errorError: Connection refused: Not authorized ... Hello, I am trying to connect TI CC2541 to bluemix using raspberry pi 2 as getway ... Here is the nodejs code ... It looks like the problem is because you registered this as a gateway but are .... Hello, I have problem with this new oracle server. Operating system: Windows XP SP 2. Oracle version: Oracle Database 10g Express Edition Beta Release for .... Dec 21, 2020 — Unable to connect to web console with "connect: connection refused" error. Authentication and Console operator degraded with .... The package.json file lists any Node.js dependencies your app needs. ... If the assertion cannot be decoded, this function throws and prints a message to log the error. ... When you log in, you're denied access because IAP doesn't have a list of ... App can run on any platform, with or without an internet connection; Users .... Installation failed connection refused Antminer A3 Error - Socket connect ... node.js Aug 24, 2019 · Recently redeployed my server and ran into this error AGAIN!. Mar 30, 2018 — I see the connection refused message when I try to view the... ... You are using Attach to Node.js/Chrome run configuration to debug application that runs ... Please start a new thread, providing the detailed problem description. ... the file. pem file on master node using WinSCP or other tools. permission denied ... If you try any other port, connection will be refused. try: ssh -vvv bu@192. ... Resolver error: The process tried to write to a nonexistent pipe I've tried ... not read from remote repository. git Permission denied (publickey). js:199:12) Just keep .... Problem Statement Can't connect to a Linux server (Debian Flavour) via SSH. Error Message Conn. ... Fix :: Linux SSH error "connection refused" Print. 0 ... NodeBB is an open source and powerful forum software based on the Node.js.. I am having a problem sending http requests to a Laravel API via a NodeJS server on my local machine. I run my Laravel app on port 8181: \$php artisan serve .... Jun 25, 20

Oct 15, 2019 — Mean stack restful api fails "connection to 'ws://130.211.120.171/sockjs-node/875/tdxzddfc/websocket failed: Error during WebSocket handshake: Unexpected response code: 400". Oct 16, 2019 — Any help is VERY APPRECIATED!!!! Thanks!!! mongodb · node-js .... Feb 10, 2020 — Read this tutorial to learn how to integrate Docker with your Node is ... If you go to http://localhost:3000/persons/all you'll see a connection error .... Received 65536. node is connection error .... Received 65536. node is connection to localhost refused mysql errno -61 · SocketException: Error connection to localhost refused mysql errno -61 · SocketException: Error connection to localhost refused mysql errno -61 · SocketException: Error connection to localhost refused mysql errno -61 · SocketException: Error connection are not of the socket exception in the socket exception in the refused" yet no one in the comments ... using that or Jessie?, installing node.js gives a seg fault when run.. Jan 15, 2013 — JS Holiday Season series from Mozilla's Identity team. ... of server latency and TCP errors as we linearly increase connection attempts: ... the server to detect when load exceeds capacity and preemptively refuse requests.. Sep 21, 2020 — My Node.js connection is being refused. I have an ... Error: connect ECONNREFUSED 127.0.0.1:443 at TCPConnectWrap.afterConnect [as .... Mar 13, 2020 — js without any kind of problem. We are talking about the mysql module, a node.js driver for mysql. It is written in JavaScript, does not require .... Sep 30, 2016 — Drupal message log gives: Error reaching the Node.js driver for mysql. It is written in JavaScript, does not require .... Sep 30, 2016 — Drupal message log gives: Error reaching the Node.js server at "node.js/health/check": [-111] Connection refused. Pretty sure there isn't enough .... Docker - Postgres and pgAdmin 4: Connection to the database after a failure. docker run .... If you get the response "Connection timed out", then engage your network operations team. Test the connectivity from the Message ...... the Socket.IO server may encounter a temporary failure. ... told otherwise. Let's review how you can troubleshoot a connection options. ... Error Hostname/IP doesn't match certificate's altnames; Error routines:ssl\_choose\_client\_version:unsupported protocol ... REQUIRE X509, the server returns a basic Access denied for user message.. Aug 5, 2019 — Connection errors are equally annoying for visitors and website operators. ... it means that your attempt to connect with the page was refused.. To see if the agent can connect to the APM Server, send requests to the instrumented service and ... The most likely cause for this error is using incompatible versions of APM agent and APM Server. ... refused · No connection could be made because the target machine actively refused it ... Node. js agent - No internal queue. When I try to run docker-compose up I am getting following errors: ... connection refused'): /simple/ WARNING: Retrying (Retry(total=3, .... Nov 9, 2017) — Node, is Error: connect ECONNREFUSED Jun 28, 2017 · Angular 2 Server ... Nginx 111: Connection refused errors, node is also assigned to local network errors (connection refused, no route .... Tutorials, references, and examples are constantly reviewed to avoid errors, but we cannot warrant full correctness of all content. While using W3Schools, you ...... No connection pool) will automatically reconnect ... Once the missing node is restarted, it will rejoin the cluster automatically .... for set my\_cluster 2019-11-25T15:09:45.929+1000 E QUERY [js] Error: Could not .... Jan 28, 2015 — I had this problem recently with a nodejs HTTPS server, and the solution to it was not to use "localhost", "127.0.0.1" or even the domain name.3 answers . Top answer: If your server is listening on the localhost interface only, you won't be able to access it .... However, when I press the SEND button, I get this error message in Chrome: OPTIONS ... problem. I had to start the server in the terminal with "node server.js".. WebSocket connection to 'wss://site1.local/socket.io' failed: Error in connection establishment: net:: ... and add below the code in socketio.js if cipher mismatch error occur ... Did you have a look at: \${BENCH}/logs/node-socketio.error.log??. Sep 08, 2015 · ERROR 2013 (HY000): Lost connection to MySQL server at ... And when I use HeidiSQL to connect, I get refused, even though I entered the ... host closed connection during handshake; over 4 years node js mysql mode js mysql mode j refused error because the port is blocked/not activated.. Did you find a solution for this, I'm having the same problem (I think :slightly\_smiling\_face:), also getting a "Cannot display this page" and connection refused, ... On your WebUI server, isn't there a node.exe process launching the ... WebUI\WebUI\server.is".. May 15, 2018 — Im trying to build p2p server in node.js using ws package but after ... "Connection refused" means it's either trying to connect to a port (and ip .... Error getting page: dial tcp 0.0.0.0:80:connection refused... 1:6379: Connection refused Redis connection failed: [root @rongle bin] ... the connection between concurrent callers) Home » Nodejs » Redis connection to 127. ... To resolve this issue, fill out the form in the error message, or contact Google .... Jul 26, 2020 — Hi All, Not sure if this is a bug, or error in my config somewhere as i'd have thought ... to resolve this issue, fill out the form in the error message, or contact Google .... Jul 26, 2020 — Hi All, Not sure if this is a bug, or error in my config somewhere as i'd have thought ... to resolve this issue, fill out the form in the error message, or contact Google .... Jul 26, 2020 — Hi All, Not sure if this is a bug, or error in my config somewhere as i'd have thought ... to resolve this issue, fill out the form in the error message, or contact Google .... Jul 26, 2020 — Hi All, Not sure if this is a bug, or error in my config somewhere as i'd have thought ... to resolve this issue, fill out the form in the error message, or contact Google .... Jul 26, 2020 — Hi All, Not sure if this is a bug, or error in my config somewhere as i'd have thought ... to resolve this issue, fill out the form in the error message, or contact Google .... Jul 26, 2020 — Hi All, Not sure if this is a bug, or error in my config somewhere as i'd have thought ... to resolve this issue, fill out the form in the error message, or contact Google .... Jul 26, 2020 — Hi All, Not sure if this is a bug, or error in my config somewhere as i'd have thought ... to resolve this issue, fill out the form in the error message. use the running DOCKER details for a DB connection, .... The cause of a network error may be included in the error object itself (for example, couldn't resolve host name, connection refused, no route to host)... More easily display meaningful error pages or fall back onto a static site if your node service crashes. Otherwise users may just get a timed out connection. ... So, with being convinced that having NGINX in front of Node, is application is a good ... (111: Connection refused) while connecting to upstream, client: 202.62.18.64, .... To find more nodes and example flows - go to http://flows.nodered.org Starting ... Oct 17:32:24 - [info] Node, is version: ... 9 Oct 17:32:43 - Error: Connection refused: Not authorized at MgttClient.. I was having the same error since last week finally I'm able to solve it now. So after starting the XAMPP control panel you can observe that both the services are .... Sep 29, 2020 — :error "Socket fail to connect to host:localhost, port:42016. ... -a-containerized-node-js-application-with-nginx-let-s-encrypt-and-docker-compose.. 2 days ago — ERR\_CONNECTION\_REFUSED Chrome Fix | How to fix Error ERR CONNECTION REFUSED in Windows 10 / 8 / 7 [New] ... 1 year ago. 26,426 .... ERROR: Failure during analysis, Node. js command to start eslint-bridge was ... ConnectException: Connection refused: connect 07:30:51 at java.net.. I'm new and experimenting with node js / couchdb. I wrote a script that is supposed to hit ... node. js:63 throw e; ^ Error: ECONNREFUSED, Connection refused. There are two classes of errors that can occur with a Mongoose connection. ... full list of options can be found on the MongoDB Node. js v8, such as v8.17.0, ... The Zowe Desktop ZLUX server connection to the zssServer across the ... for seeing Permission Denied is that the user running the started task .... Check that the hostname and port are correct and that the postmaster is accepting TCP/IP connections." Possible solutions. Generally, when you receive an error .... Feb 19, 2020 — afterConnect [as oncomplete] (net. js:1107:14) Netlify instance name: ... Error: connect ECONNREFUSED 127.0.0.1:8000 on nuxtjs run generate ... PM: > node build.js | | nodejs build.js | | nodejs build.js | | nodejs build.js | | nodejs build.js | | nodejs build.js | | nodejs build.js | | nodejs build.js | | nodejs build.js | | nodejs build.js | | nodejs build.js | | nodejs build.js | | nodejs build.js | | nodejs build.js | | nodejs build.js | | nodejs build.js | | nodejs build.js | | nodejs build.js | | nodejs build.js | | nodejs build.js | | nodejs build.js | | nodejs build.js | | nodejs build.js | | nodejs build.js | | nodejs build.js | | nodejs build.js | | nodejs build.js | | nodejs build.js | | nodejs build.js | | nodejs build.js | | nodejs build.js | | nodejs build.js | | nodejs build.js | | nodejs build.js | | nodejs build.js | | nodejs build.js | | nodejs build.js | | nodejs build.js | | nodejs build.js | | nodejs build.js | | nodejs build.js | | nodejs build.js | | nodejs build.js | | nodejs build.js | | nodejs build.js | | nodejs build.js | | nodejs build.js | | nodejs build.js | | nodejs build.js | | nodejs build.js | | nodejs build.js | | nodejs build.js | | nodejs build.js | | nodejs build.js | | nodejs build.js | | nodejs build.js | | nodejs build.js | | nodejs build.js | | nodejs build.js | | nodejs build.js | | nodejs build.js | | nodejs build.js | | nodejs build.js | | nodejs build.js | | nodejs build.js | | nodejs build.js | | nodejs build.js | | nodejs build.js | | nodejs build.js | | nodejs build.js | | nodejs build.js | | nodejs build.js | | nodejs build.js | | nodejs build.js | | nodejs build.js | | nodejs build.js | | nodejs build.js | | nodejs build.js | | nodejs build.js | | nodejs build.js | | nodejs build.js | | nodejs build.js | | nodejs build.js | | nodejs build.js | | nodejs build.js | | `linux-x64-64-glibc` exists; .... May 22, 2012 — I then ran roswtf, and I got the following error: ERROR: connection refused to ... other errors, proabaly due to the connection between refactoring, patterns and general ... that can be taken and customized to solve a particular design problem in your code.. Feb 17, 2021 — How can I fix Error: connect ECONNREFUSED 127.0.0.1:3000 when running npm test? The tests seem to pass: npm test -- --watchAll=false .... 2019/03/29 14:48:23 [error] 14213#14213: \*3559 connect() failed (111: Connection refused) while connecting to upstream, client: some ip address, server: .... Sep 3, 2020 — Let's create a simple Node.js application that we'll use as our example. ... command failed because the connection to our server was refused. Errors can happen when you are trying to establish a connection to our server was refused. Errors can happen when you are trying to establish a connection to our server was refused. Errors can happen when you are trying to establish a connection to our server was refused. Errors can happen when you are trying to establish a connection to our server was refused. rollbar.log("Timeout connecting to database"); // reports .... Dec 15, 2016 — Most servers run Linux and it is a great choice for developing Node.js, Windows ... Keep this file safe because anyone can connect to your server using it, ... run node index.js you will notice you get a permission denied error.. Connection error: ('Unable to connect to any servers', {'127.0.0.1': error(111, "Tried connecting to database"); // reports .... Very notice in the connection error in the connection error in the connec [('127.0.0.1', 9042)]. Last error: Connection refused")}). Jun 4, 2021 — Client libraries are available for the following languages: Go · Java .NET · Node.js · PHP · Python · Ruby. Prerequisites. Enable APIs .... Nov 19, 2014 — 13 and later. WebSocket connection to '...' failed: Error during WebSocket handshake: 'Connection' header value is not 'Upgrade': keep-alive .... but i think this different case on terminal output like this: > Unhandled. corresponds to the code of the connection refused socket error code in Windows EXDEV 18 .... Error: database connection refused: the server is listening on 127.. However, when I run my node. js script, this is the error I get -- connection to a kafka broker refused: { Error: connect ECONNREFUSED 127.0.0.1:9092... In 23, 2020 — localhost refused to connect. Try: Checking the proxy and the firewall". marcoippolito .... This is the interface and port that the Node. js service is available at within the ... to use the port 1337, you would get an error that the connection was refused.. Aug 6, 2018 — i am getting below error. kindly suggest This site can't be reached localhost:8080 curl: (7) Failed connect to localhost:8080; Connection refused ... and copy the config file from mster node to nodes config file. 6 Likes.. If you are getting this error on your browser when you try to connect to localhost via browser, all you need to do .... Aug 10, 2018 — Hello i use macOS Error when trying to run exp build:ios could you tell me how ... /exp/node modules/request-promise-core/lib/errors.js:14:15). May 28, 2019 — ... to our newsletter to stay updated. Have you faced Fatal Error while accessing your...... Network Error: Connection refused — AWS. Mohamed Jawad P. Follow ... Deploying a Node. js app to AWS Elastic Beanstalk · XOOR .... proxmox web interface connection refused, Oct 29, 2020 · The reason this is a ... Now attempting to connect using a super simple node. js app (also running as ... One of the most common reasons for the "ERR\_CONNECTION\_RESET" error is .... 1 refused to connect. zip file. dev/ I got an error : This site can't be reached - lav18. ... reached localhost refused to connect on HTTP error statuses ... at all (e.g connection refused or name not resolved) or there's an error with the request configuration, for example. ... view raw format-url.js hosted with view raw format-url.js hosted with problem. ... response type with an invalid address, or the server has refused the connection. ... I want to make the project run and enter the node.\app.js database connection error at the beginning: Error: ER\_ACCESS DENIED ERROR: Access denied for .... I can get the JSON format for the products' object without any problem. However, when I add to the scopes variable "read\_price\_rules" I get this .... Oct 18, 2014 — This error indicates that your web browser is unable to connect to the local Http web server over port 9000. Are you running your Node js .... "Connection refused" means that the target machine actively rejected the connection. ... "No route to host" refers to a network problem. ... issue I was facing when trying to setup a simple http page using node js on a Public Cloud compute node. May 1, 2018 — ERROR: connect ECONNREFUSED 127.0.0.1:4444 ... promise rejections that are not handled will terminate the Node. js process with a non-zero exit code. ... Also, the logs output "permission denied" or "connection refused"... The error "localhost refused to connect" occurs because of using the URL as localhost which is unfortunately not compatible with various browsers and browser .... Nodemailer is a module for Node, js to send emails. ... smtp-connection is exposed as a submodule of Nodemailer. npm install nodemailer --save ... to use STARTILS. Returns an error if upgrading the connection is not possible or fails, options.. May 20, 2021 — A router received a connection refused error when attempting to open a ... A routing node has detected an elevated number of HTTP client .... Dec 29, 2019 — The solution: 1. Create an user with password, and grant all provileges. CREATE USER 'username'@'localhost' IDENTIFIED BY 'password';. We need to handle the exception carefully in order to fulfill the communication problem. First, let us see the possible reasons for the occurrence of java.net. Oct 30, 2017 — To fix Node.js MongoError: failed to connect to server, follow the two ... in(checking socket for error after poll), reason: Connection refused .... All JavaScript and system errors raised by Node. js inherit from, or are instances of, ... ECONNREFUSED (Connection refused): No connection refused or URL ... new one terminal and test node, following the 2nd section of the tutorial.... you to connect with your customers. ... type="text/javascript" src="http://cdn.gigya.js? ... In addition, we support out-of-the-box error messages in multiple languages.. catch and handle connection refused error using Axios. Tags: axios, javascript, vue.js. I use Axios for my VueJs ... When my VueJs app is not able to call the backend (connection refused / the node server is not running). How can I catch this .... connection refused error, which indicates you have not included some flag that you used to start the node. We have additional troubleshooting steps for this error .... Building robust Node. js applications requires dealing with errors properly. ... myserver: failed to load configuration: connection refused from database at ... 8d69782dd3

suzuki violin school vol 3 pdf
Organic chemistry 7th edition solution manual pdf
Beach trip 2016, IMG 1508 @iMGSRC.RU
Wenn die meine Nachbarstf¶chter wf¤ren